# **7 points essentiels à propos des... Twitter**

### **Scénario type**

Edward, technologue en éducation de l'Ohio, savait vaguement que Daniel faisait des recherches sur l'apprentissage actif à son établissement d'enseignement en Californie. C'est cependant lorsque les deux hommes se sont rencontrés à un colloque et qu'ils ont eu l'occasion de discuter ensemble qu'ils se sont rendu compte des fortes synergies possibles entre leurs projets de recherche indépendants. L'équipe de Daniel comprenait deux chercheurs à son propre établissement d'enseignement ainsi que trois autres personnes dispersées dans le pays tandis qu'Edward travaillait seul sur son projet. Daniel trouvait les résultats de recherche d'Edward très intéressants, et c'est pourquoi il l'a invité à combiner leurs projets. Comme les membres de l'équipe de Daniel habitaient un peu partout au pays, ils avaient déjà mis en place divers outils destinés à faciliter les communications malgré les fuseaux horaires qui les séparaient. Twitter, un site Web qui permet aux membres de l'équipe de communiquer en groupe grâce à de courtes mises à jour présentées dans un format semblable à celui d'un blogue, était un de ces outils. L'équipe échangeait aussi des courriels et tenait des conférences téléphoniques, mais se rencontrait rarement en personne. Daniel a expliqué à Edward que Twitter aidait les membres de l'équipe à demeurer en contact d'une manière spéciale qui se distinguait de celle des autres outils.

Edward était sceptique au départ. Il s'est créé un compte, a ajouté les autres chercheurs comme amis dans une liste et a commencé à participer dans leurs publications (ou «gazouillis ») sur Twitter. Tous les messages étaient courts (en effet, les gazouillis sont limités à 140 caractères), certains n'étaient pas du tout en lien avec la recherche et bon nombre de micromessages faisaient référence à des personnes, à des événements ou à des vieilles blagues d'initiés qu'Edward ne connaissait pas. Pendant la première semaine, Edward se sentait plutôt gêné de publier des gazouillis. Il a persévéré malgré tout puis s'est mis à trouver que plus il utilisait le site, plus il en percevait la valeur: sa compréhension de l'environnement se bâtissait petit à petit. Même si la distance l'empêchait de rencontrer ses collègues chercheurs dans le corridor et d'échanger spontanément quelques mots, il pouvait le faire virtuellement par Twitter. Il a vite compris leurs blagues et leurs références et, parfois même, il s'est surpris à parcourir Twitter avant de lire ses courriels. Par Twitter, Edward a compris petit à petit comment Daniel avait bâti sa réputation non seulement de chercheur exceptionnel, mais aussi de chef d'équipe efficace. Dans ses gazouillis sur Twitter, Daniel était capable d'offrir à son équipe des conseils et du soutien de manière informelle et aussi parfois très humoristique. Au fil de l'avancement du projet, Twitter a permis à Edward de vivre la dynamique d'une équipe de recherche et d'apprendre à connaître ses collègues tant personnellement que professionnellement. Edward a constaté qu'il était en mesure de percevoir leur humeur et de sentir si leur recherche progressait bien. Lorsqu'il a finalement rencontré toute l'équipe à un congrès, pour lui, c'était comme s'il les connaissait déjà.

# **Qu'est-ce que c'est ?**

Twitter est une application en ligne qui se compare en partie aux blogues, aux sites de réseautage social, aux ressources pour téléphones cellulaires et aux outils de messagerie instantanée. Twitter est conçu pour permettre aux utilisateurs de répondre à la question «Que faites-vous ? ». En respectant la limite de 140 caractères par publication (ou «gazouillis »), les utilisateurs peuvent écrire tout ce qu'ils souhaitent partager. Beaucoup de gazouillis contiennent en effet de l'information sur ce que les utilisateurs sont en train de faire, mais bon nombre de publications sont des réponses à d'autres gazouillis, des liens vers des ressources en ligne qui intéressent l'utilisateur, des réflexions ou des questions. Un peu comme les sites de réseautage tels que Facebook (ce dernier a d'ailleurs évolué pour permettre la communication d'un court statut), Twitter permet aux utilisateurs de créer officiellement des amitiés, qui forment collectivement divers réseaux d'utilisateurs interconnectés. Par ailleurs, Twitter fonctionne bien avec les téléphones cellulaires et les autres services de textos, ce qui permet facilement aux utilisateurs d'appareils mobiles de rester en contact pratiquement partout.

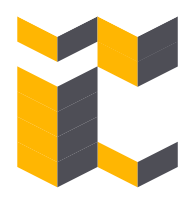

## **Qui s'en sert ? Comment**

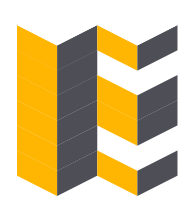

# **ça fonctionne?**

Bien que Twitter ait été lancé en mars 2006, le nombre de «gazouilleurs » et la quantité d'attention portée au site se sont fortement accrus au cours du premier semestre de 2007. Beaucoup de personnes en parlent; bon nombre de personnes s'en servent, notamment certains candidats à la présidence, des adeptes de la haute technologie ayant une grande influence et des célébrités. On n'est pas certains que les étudiants des collèges se servent de Twitter en grand nombre, mais beaucoup de professionnels des technologies de l'information de l'enseignement supérieur sont des utilisateurs actifs de Twitter, tout comme un certain nombre d'enseignants.

Après avoir créé un compte, vous pouvez personnaliser votre profil et écrire un nouveau gazouillis dans une zone de texte. Sauf si vous choisissez de les protéger, les gazouillis sont présentés sur un fil d'actualité public dans une page Web, qui affiche les publications en ordre antichronologique, un peu comme une série de microbillets. Chaque gazouillis mentionne son auteur. Le nom d'utilisateur de l'auteur relie le gazouillis à la page de profil de cette personne, c'est-à-dire un espace qui présente tous les gazouillis précédents de la personne ainsi que les gazouillis de ses amis. Si vous possédez un compte Twitter, vous pouvez ajouter cette personne à vos amis, consulter la liste des personnes abonnées à ses microbillets et ajouter un des abonnés de la personne à vos propres amis. Une fois que vous êtes ami avec au moins une personne, la page d'accueil de votre compte Twitter affiche les gazouillis publiés par vous-même ainsi que ceux publiés par vos amis, et ce, même si vous pouvez toujours consulter le fil d'actualité public séparément. Vous pouvez aussi envoyer des messages privés à des amis ou publier directement une réponse à un gazouillis.

Toutes les fonctions de Twitter sont également accessibles par SMS. Si vous ajoutez un numéro de téléphone mobile ou les coordonnées d'un compte de messagerie instantanée, vous pouvez « suivre» des personnes en particulier, même si elles ne sont pas vos amies. Après avoir choisi de suivre une personne, vous serez avisé par téléphone, par messagerie instantanée ou par ces deux moyens chaque fois que cette personne publie un nouveau gazouillis. Twitter s'intègre aux blogues et aux autres pages Web, au moyen de la technologie Flash ou de codes optionnels JavaScript qui permettent aux pages Web d'accéder aux mises à jour sur Twitter. Twitter offre également des flux RSS, qui permettent aux agrégateurs de nouvelles de s'abonner à des flux particuliers, lesquels peuvent être les publications d'un certain gazouilleur, les microbillets de vos amis ou le fil d'actualité public.

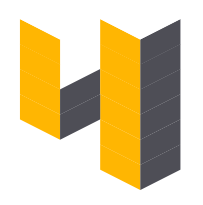

### **Pourquoi est-ce important ?**

Utiliser Twitter, c'est un peu comme parcourir un espace où diverses conversations ont lieu pour y chercher quelque chose d'intéressant afin de décider de participer ou non aux échanges et de choisir le bon moment pour entrer dans la discussion. Même si certaines personnes trouvent le fil d'actualité public intéressant et ont des centaines, voire des milliers d'amis et d'abonnés, beaucoup de personnes apprécient Twitter pour la possibilité de demeurer en contact avec un groupe restreint de collègues et de connaissances, le tout dans un espace partagé. Les gazouillis offrent de l'information sur une personne – par exemple, ce qu'elle aime, ce qu'elle déteste, ce qui la contrarie – portant sur des sujets qui ne seraient peut-être jamais abordés dans un contexte professionnel. Certaines de ces informations sont futiles, d'autres ennuyantes, d'autres auraient parfois dû être gardées pour soi, mais l'ensemble de tout ce qui est publié peut permettre d'apprendre à bien connaître quelqu'un malgré tous ses petits défauts.

Pour les collègues qui n'habitent pas dans la même ville, Twitter peut servir d'aire de repos virtuelle où chacun peut parler de son travail, de la pluie et du beau temps, de sports ou d'autres sujets. La fonction de réseautage de Twitter crée des liens avec les amis de vos amis, et cette dynamique favorise des rencontres personnelles ou professionnelles fortuites et enrichissantes avec d'autres gazouilleurs. Twitter crée un canal de communication, mais favorise aussi une nouvelle manière de voir et de comprendre les personnes. En effet, même si la plupart des microbillets personnels en disent très peu, les fervents gazouilleurs affirment que ce qui est magique, c'est de suivre les gens sur une longue période, de pouvoir sentir qui elles sont vraiment et de savoir – presque en tout temps – ce qu'elles font et comment elles se sentent par rapport à tout cela.

### **Quels sont les inconvénients de Twitter ?**

On critique souvent Twitter en disant qu'il favorise les inepties. Les gazouillis comme « je mange des cornichons » ou «ouf! je suis vraiment fatigué aujourd'hui» ne sont pas rares et, tout compte fait, n'apportent pas grand-chose à ceux qui les lisent. De plus, comme Twitter est un service de diffusion asynchrone, on ne sait jamais si un gazouillis précis sera lu, ignoré ou recevra une réponse. Twitter peut aussi être une source de distraction pour les utilisateurs très actifs. Si vous suivez des gazouilleurs au moyen de votre téléphone ou de la messagerie instantanée, ou si vous êtes constamment en train de consulter ce site Web pour lire les actualités, Twitter peut vous faire perdre beaucoup de temps. Si vous interagissez avec le site à l'aide d'un téléphone mobile, les frais pour les textos peuvent s'accumuler rapidement, et les diverses notifications de mises à jour – tout particulièrement si vous avez beaucoup d'amis ou si vos amis sont des utilisateurs actifs – peuvent être encombrantes.

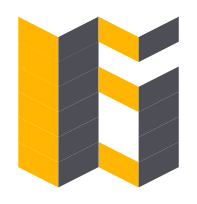

### **Où Twitter nous mènera-t-il ?**

Twitter publie une interface de programmation d'applications et des applications sont constamment développées à partir de cette plateforme. Les premiers outils permettaient aux utilisateurs d'ajouter des fonctionnalités Twitter à leur bureau. Certaines applications plus récentes permettent d'ajouter des informations sur le lieu aux données Twitter, ce qui permet de savoir ce que d'autres gazouilleurs font en lisant leur message, mais aussi de voir où ils sont. L'application TwitterCamp présente les gazouillis sur un écran grand format, par exemple à l'aide d'un projecteur. D'autres applications rendent possible la publication de courts gazouillis audio, une innovation qui semble amener la notion de «micro-baladodiffusion». Diverses applications qui s'appuient sur Twitter seront créées ou disparaîtront au fil du temps; par ses choix, la communauté d'utilisateurs pourra en quelque sorte sceller leur sort. Par ailleurs, Facebook est devenu un endroit où les utilisateurs échangent d'immenses quantités d'informations, et ce site offre une panoplie d'options pour limiter la quantité et le type d'informations que d'autres personnes peuvent voir. De la même manière, au fur et à mesure que Twitter évoluera, il est probable que de nouveaux filtres (et que des filtres plus détaillés) seront ajoutés pour favoriser un certain équilibre dans la quantité d'informations offertes.

### **En quoi Twitter modifie-t-il l'enseignement et l'apprentissage?**

On a beaucoup écrit sur les avantages des stratégies d'apprentissage actif – à savoir, le fait de se servir d'outils et de techniques qui font participer les étudiants de manière plus engageante que la simple écoute et prise de notes. Tout comme les télévoteurs qui facilitent l'apprentissage actif, Twitter peut être utilisé dans des contextes universitaires pour encourager les interactions portant sur un sujet donné. Il a été montré que la métacognition, c'est-à-dire la réflexion sur son propre apprentissage, améliore la compréhension et la mémorisation d'informations. En tant qu'outil permettant aux étudiants ou aux collègues de travail de comparer leurs pensées sur un sujet, Twitter peut être une plateforme prometteuse pour la métacognition, car elle force les utilisateurs à être concis et à aller droit au but, ce qui relève de l'importante habileté à exprimer ses idées avec clarté et à communiquer efficacement. En outre, Twitter offre un moyen simple pour les participants d'un colloque d'échanger leurs idées sur des assemblées ou des activités spécifiques avec leurs pairs, qu'ils soient présents ou non à celles-ci.

Traduction Valérie Drouin

Hélène Larue

Karelle Savaria

© 2012 EDUCAUSE. Traduits en français avec la permission de EDUCAUSE. Tous droits réservés. Ce travail est publié sous une licence *Creative Commons* Attribution-Pas d'utilisation commerciale-Pas de Modification 3.0 non transposé (CC By NC ND 3.0) http://creativecommons.org/licenses/by-nc-nd/3.0/deed.fr